# **betano nba**

- 1. betano nba
- 2. betano nba :betspeed nao deixa sacar
- 3. betano nba :code promo betano

## **betano nba**

Resumo:

**betano nba : Descubra os presentes de apostas em fauna.vet.br! Registre-se e receba um bônus de boas-vindas para começar a ganhar!** 

contente:

ne, é cada vez mais comum o utilização das carteira. eletrônicaS como meio para o! Uma delas É O PaPaAl – e oferece transações rápidaes E seguradas". Neste artigo m vamos explorar as principais casa se cacas do país com admiteramo Touch Pnal na opção por pagar: 1. Bet365 A Be3,64 são uma nas pessoas em betano nba compra da muito populares mundial todo; Ela oferecem um ampla variedade De esportes Para jogatas", incluindo

#### [apostaonlinebet](https://www.dimen.com.br/apostaonlinebet-2024-07-22-id-4857.html)

Testamos o Betano app para apostas pelo celular em betano nba 2024 e fizemos uma análise detalhada. Neste artigo, além de aprender como baixar e instalar o Betano apk, você vai conhecer os principais recursos desta que é uma das casas de apostas mais conhecidas do Brasil.

Verificado Baixar o Betano app » Bônus e Detalhes das ofertas Código promocional Betano **TRVMAX** 

Apostas esportivas: bônus de 100% até R\$500

Cassino: bônus de 100% até R\$500 + 100 rodadas grátis

Betano app: avaliação de 2024

Antes de mais nada, é necessário entender que nem mesmo as casas de apostas no Brasil podem publicar os seus aplicativos de apostas em betano nba lojas oficiais. Ou seja, os aplicativos, inclusive o Betano apk, não podem ser encontrados na Google Play Store ou App Store da Apple.

Ainda assim, é totalmente seguro baixar e instalar os apps dos sites oficiais das casas de apostas, como o Betano apk. No Brasil, o aplicativo da casa está disponível exclusivamente para o sistema operacional Android.

Infelizmente, a Apple restringe a publicação de aplicativos de jogos de sorte em betano nba betano nba loja nos países onde a atividade não possui uma entidade regulatória. Por isso, nenhuma casa atualmente oferece apps nativos de apostas para o sistema operacional iOS. No entanto, isso não significa que o apostador não possa desfrutar de todos os recursos da Betano no celular. A casa conta com uma plataforma mobile que pode ser visitada desde o navegador de qualquer smartphone. Nesse sentido, basta entrar no site da Betano pelo celular para ter acesso a todas as funcionalidades da casa de apostas.

Apostar na Betano »

Como baixar Betano app no Android

O Betano app para Android pode ser baixado com poucos toques na tela do smartphone. Ao visitar o site oficial pelo navegador, na página inicial, você se depara com um banner da Betano oferecendo o seu aplicativo.

No entanto, para facilitar o processo, preparamos um guia passo a passo de download e instalação. Confira a seguir:

Primeiramente, visite o site oficial da Betano pelo smartphone Em betano nba seguida, clique no botão "Download" no banner do app que aparece no topo da página inicial Confirme que deseja

baixar o Betano apk e abra o arquivo em betano nba seu celular Toque no botão "Instalar" e dê as permissões adequadas para instalar o aplicativo Por fim, abra o Betano app e crie a betano nba conta ou faça login.

Se você não tiver permissão para instalar o aplicativo, deve fazê-lo através das configurações de segurança do smartphone Android. Você deve procurar a opção para permitir o download de apps de fontes desconhecidas.

Basicamente, esta funcionalidade libera a instalação de apps fora da Google Play Store no Android. Este é um processo seguro uma vez que você está baixando o aplicativo diretamente no site oficial da Betano.

Como baixar Betano app no iOS

Se você tiver um iPhone, infelizmente, não há a possibilidade de usar o aplicativo da Betano de maneira nativa. Ainda assim, é possível usar a plataforma mobile da casa de apostas através do navegador.

Além disso, para facilitar ainda mais o seu acesso à Betano, você pode adicionar um atalho para o site em betano nba betano nba tela inicial do iPhone. Saiba como proceder abaixo:

Abra o navegador Safari e visite a página inicial da casa de apostas Betano Então, selecione a opção compartilhar, o ícone de caixa com uma seta apontando cima na barra inferior do navegador Em betano nba seguida, toque a opção "Adicionar à Tela de Início" Digite o nome do atalho como Betano app e confirme a criação do atalho Por fim, basta abri-lo e começar a usar. Nos dispositivos da Apple, os atalhos do navegador Safari funcionam de maneira similar a um aplicativo. Dessa maneira, você poderá usá-lo para tudo o que faria normalmente no site oficial da Betano para desktop.

Baixar o Betano app »

Melhores recursos do app da Betano

O aplicativo da Betano é uma solução completa para os apostadores que buscam mobilidade em betano nba uma casa de apostas. Isto é, com o aplicativo, você pode simplesmente apostar em betano nba qualquer lugar desde que tenha acesso à internet.

Analisamos todos os recursos presentes no aplicativo para avaliar o que ele traz de melhor para o apostador brasileiro. No geral, o Betano app tem todos os principais recursos essenciais para apostar e usar a plataforma.

Além disso, a casa tem alguns recursos que são diferenciais e que nem todas as casas possuem. Por exemplo, a opção de cash out está presente tanto na plataforma para desktop como no site mobile e no aplicativo nativo.

Em outras palavras, você pode encerrar as suas apostas parcialmente antes do fim do evento e obter ganhos parciais ou reduzir perdas. A disponibilidade do cash out varia de acordo com cada evento esportivo.

A casa também possui um recurso de transmissões ao vivo no aplicativo. O streaming da Betano tem betano nba disponibilidade apenas para algumas partidas e varia de acordo com a betano nba localização geográfica.

Apostas esportivas no Betano app

A Betano é reconhecida sobretudo pela betano nba qualidade na cobertura de eventos de futebol. No entanto, a casa também conta com uma grande variedade de outros esportes com apostas no pré-jogo ou ao vivo.

A seção de apostas esportivas no Betano app é o grande destaque do aplicativo. A casa conta com boa variedade de modalidades esportivas, assim como de mercados de apostas. Isso se aplica tanto para os melhores eventos esportivos do mundo, como para eventos esportivos de menor relevância internacional.

Entre os principais esportes presentes em betano nba Janeiro 2024 no app da Betano, estão: futebol, vôlei, basquete, lutas e MMA, tênis, MotoGP, hóquei entre vários outros. A fim de conferir toda a variedade de esportes disponíveis, recomendamos verificar na plataforma de apostas da Betano.

Apostar na Betano »

Apostas ao vivo no app Betano

As apostas ao vivo são uma das modalidades mais emocionantes presentes nas bets esportivas. Elas permitem que o apostador possa dar seus palpites em betano nba tempo real enquanto acompanha um evento esportivo e, diferentemente das apostas no pré-jogo, dão a opção de explorar os acontecimentos das partidas em betano nba tempo real.

Quando se trata de apostar ao vivo, a Betano tampouco deixa a desejar e tem uma boa cobertura nos principais eventos. Entretanto, a variedade de opções de apostas é um pouco menor que no pré-jogo.

Na seção de apostas ao vivo do Betano app, você pode encontrar jogos de futebol, basquete, esports, voleibol, hóquei, handebol, sinuca, futsal, dardos, badminton e vôlei de praia.

Nos eventos de futebol, encontra-se uma boa variedade de mercados ao vivo, com dezenas de opções na maioria das partidas. Em betano nba alguns esportes menos populares, as opções são mais limitadas.

Diversas partidas de alguns eventos esportivos possuem a opção de transmissão ao vivo. Esse recurso é gratuito para os clientes da Betano que possuem saldo em betano nba betano nba carteira de apostas esportivas.

Igualmente, é possível acompanhar diversas estatísticas ao vivo dos jogos. Em betano nba partidas de futebol, isso significa acompanhar o total de cartões amarelos e vermelhos, escanteios, formações das equipes, classificação do torneio entre outras.

Métodos de pagamento no aplicativo Betano

Cada país tem seus sistemas financeiros e métodos de pagamento locais e mais populares. Assim, para alcançar o êxito no mercado de apostas esportivas brasileiro, as casas de apostas precisam ser bem integradas aos métodos nacionais.

A Betano é uma casa de apostas cuja principal operação está focada no mercado brasileiro. Por isso, ela dá total prioridade aos apostadores nacionais em betano nba betano nba plataforma desktop ou móvel.

No Betano app, encontram-se métodos de pagamento como:

Pix

Boletos bancários

Transferência bancária (TED e Banco do Brasil, Itaú, Caixa, Bradesco, etc…)

**Neteller** 

**Skrill** 

O depósito mínimo para começar a apostar no Betano app é de R\$20. No entanto, para obter o bônus de boas-vindas do operador, é necessário fazer um depósito mínimo de R\$50 conforme os regulamentos da promoção atual.

O tempo de espera para um depósito varia de acordo com a opção escolhida. Através de carteiras digitais ou do Pix, o depósito acontece instantaneamente ou em betano nba poucos minutos de espera.

Por outro lado, um depósito via transferência bancária do tipo TED ou boleto bancário tem um tempo de espera maior. A compensação desse tipo de pagamento pode demorar entre 1 e 3 dias úteis.

Quando se trata do saque, o mesmo se aplica. O tempo de transferência para um saque via Pix é de no máximo 1h. Por outro lado, ao sacar via transferência bancária no app, o tempo de espera é de até dois dias úteis.

O saque mínimo na plataforma da Betano é de R\$50 para os apostadores brasileiros. A fim de obter dados detalhados sobre cada um dos métodos de pagamento, é possível conferir na página oficial da Betano.

Baixar o Betano app »

Como fazer betano nba primeira aposta no Betano app

Fazer a betano nba primeira aposta no Betano app é um processo bastante intuitivo. Se você ainda não tem uma conta no operador, basta registrar-se pelo aplicativo ou pelo site móvel. Aliás, registrando-se com o código promocional Betano "TRVMAX", você pode resgatar um bônus de boas-vindas exclusivo para novos clientes. A Betano oferece bônus de boas-vindas tanto para as apostas esportivas como para o seu cassino online.

Inclusive, o Betano app integra ambas as seções e modalidades de apostas. O bônus de boasvindas para os esportes é uma oferta de 100% no depósito inicial até R\$500. Ou seja, a casa dobra o seu saldo inicial para as apostas esportivas.

No entanto, é importante ressaltar que a oferta exige uma contrapartida do cliente que deve cumprir seus regulamentos. Isso inclui um requisito de apostas mínimas em betano nba eventos selecionados com odds mínimas definidas.

No cassino, a oferta de boas-vindas é de 100% até R\$500 + 100 rodadas grátis. Igualmente, é necessário cumprir os termos da oferta para garantir todos os benefícios do bônus.

Após concluir o cadastro, entrar na betano nba conta e receber o bônus, saiba como fazer a betano nba primeira aposta no Betano app:

Primeiramente, escolha uma modalidade esportiva no menu superior do app Em betano nba seguida, verifique os eventos disponíveis e selecione uma partida O próximo passo é escolher o mercado de apostas Confira as odds e defina o valor que deseja apostar Por fim, confirme a betano nba aposta tocando em betano nba apostar agora.

Principais vantagens e desvantagens do Betano app

Assim como qualquer casa de apostas, a Betano tem pontos positivos e negativos nas suas plataformas. Após analisar todos os principais recursos do Betano apk, podemos ter uma ideia do que o software tem de melhor, bem como suas desvantagens.

Confira abaixo nossa lista de vantagens e desvantagens da aplicação:

Vantagens

Transmissões ao vivo

Cash out disponível

Boa variedade de mercados

Facilidade de navegação

Site móvel otimizado

**Desvantagens** 

Ausência de app para iOS

Sem suporte via telefone

Atendimento não é 24/7

Não aceita criptomoedas

Principal vantagem: apostas ao vivo com transmissão na Betano

Uma das maiores vantagens do Betano apk e que o destacam de outros aplicativos de casas de apostas é o seu recurso de live streaming.

Com o aplicativo instalado e saldo na conta, você tem acesso gratuitamente à transmissão de dezenas de partidas ao vivo. Apesar de nem todos os eventos possuírem a opção de transmissão, há uma boa variedade de opções em betano nba diversos esportes.

Isso inclui desde partidas de futebol a torneios internacionais de tênis.

Vantagem secundária: cash out parcial na Betano

O recurso de cash out é tão útil que deveria estar presente em betano nba todas as casas de apostas esportivas. No aplicativo da Betano, você pode encerrar a betano nba aposta a qualquer momento e receber um valor parcial pela betano nba aposta de acordo com a quantia oferecida pela casa.

O cash out se aplica tanto para apostas simples como para seções de apostas múltiplas. No entanto, há regulamentos sobre a betano nba utilização e nem todos os eventos esportivos possuem esse recurso à disposição.

Apostar na Betano »

Nossa opinião sobre o app Betano

Ao longo do nosso artigo, fizemos uma análise sincera do Betano app. Assim como vantagens, também há pontos que poderiam ser aprimorados no aplicativo da casa de apostas.

Ainda assim, de maneira geral, o aplicativo é completo e não deixa a desejar ao ser comparado com outros apps da indústria. Com o aplicativo, o apostador tem acesso a tudo que precisa para uma experiência agradável.

Perguntas frequentes sobre o Betano app

## **betano nba :betspeed nao deixa sacar**

## **betano nba**

A **Betano** é uma plataforma internacional de apostas desportivas online, presente em betano nba vários países no mundo, como no Brasil, Portugal, Alemanha, Roménia, Grécia e Chipre. Oferece uma ampla variedade de opções de apostas esportivas, jogo de casino e promoções.

### **betano nba**

Usar um **código promocional Betano** aumenta seu limite de aposta, aumentando seu potencial de lucro. Para ativar o bônus de boas-vindas, você precisa fazer um depósito mínimo de R\$ 50 e o máximo de R\$ 500. Isso pode ser feito através de diferentes métodos de pagamento, como boleto bancário, transferência bancária ou cartão de crédito.

### **Limites de Saque na Betano**

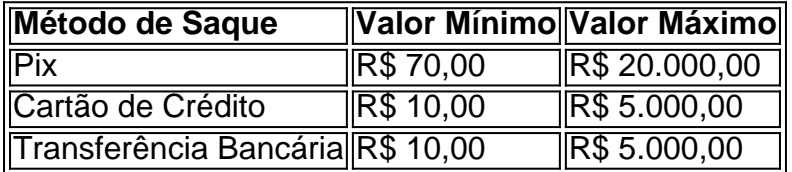

É importante lembrar que, dependendo do método de saque escolhido, betano nba instituição financeira pode cobrar taxas extras. No entanto, a **Betano** não cobra taxas para depósitos ou saques.

### **Número Máximo de Apostas**

Nos termos e condições da Betano, não há limites máximos de saques por dia. No entanto, em betano nba alguns casos específicos, podem ocorrer restrições. Em caso de dúvidas, é sempre possível entrar em betano nba contato com o serviço de atendimento da plataforma.

### **Como Sacar dinheiro da Betano**

Para fazer um saque na Betano, basta seguir os seguintes passos:

- 1. Logar na betano nba conta;
- 2. Navegar até a seção "Meu Perfil";
- 3. Selecionar "Sacar";
- 4. Escolher o método de saque desejado;
- 5. Informar o valor do saque.

O tempo de processamento do saque geralmente leva até 72 horas, dependendo do método escolhido.

## **Conclusão**

Com o uso de um **código promocional Betano**, é possível aumentar seu limite de aposta, aumentando seu potencial de lucro. Nunca foi tão fácil fazer apostas desportivas online com segurança e confiabilidade.

## **Perguntas Frequentes**

### **1. O que é a Betano?**

A **Betano** é uma plataforma internacional de apostas desportivas online, part of the KN ltd group, presente em betano nba vários países no mundo, como no Brasil, Portugal, Alemanha, Roménia, Grécia e Chipre.

### **2. O que é o código promocional Betano?**

O código promocional BETMETRO é

## **Como alterar betano nba guia de limites de apostas no Brasil**

No mundo dos jogos de azar online, é importante saber como alterar suas metas e limites de apostas. Se você é um apostador no Brasil, este artigo é para você! Aqui, você vai aprender como alterar betano nba guia de limites de apostas em alguns dos sites de jogos online mais populares do país.

### **Alterando seus limites no Bet365**

Para alterar seus limites no Bet365, siga estas etapas:

- 1. Faça login em betano nba conta no site Bet365.
- 2. Clique em "Minha conta" no canto superior direito da tela.
- 3. Na seção "Responsible Gaming", clique em "Limites de depósito/perdas/tempo de jogo".
- 4. Selecione o tipo de limite que deseja alterar e insira o novo valor desejado.
- 5. Clique em "Salvar alterações" para confirmar.

### **Alterando seus limites na Betano**

Para alterar seus limites na Betano, siga estas etapas:

- 1. Faça login em betano nba conta no site Betano.
- 2. Clique em "Minha conta" no canto superior direito da tela.
- 3. Na seção "Responsible Gaming", clique em "Limites de depósito/perdas/tempo de jogo".
- 4. Selecione o tipo de limite que deseja alterar e insira o novo valor desejado.
- 5. Clique em "Salvar alterações" para confirmar.

### **Alterando seus limites na Rivalo**

Para alterar seus limites na Rivalo, siga estas etapas:

- 1. Faça login em betano nba conta no site Rivalo.
- 2. Clique em "Minha conta" no canto superior direito da tela.
- 3. Na seção "Responsible Gaming", clique em "Limites de depósito/perdas/tempo de jogo".
- 4. Selecione o tipo de limite que deseja alterar e insira o novo valor desejado.
- 5. Clique em "Salvar alterações" para confirmar.

É importante lembrar que, se você estiver com dificuldades em controlar seu jogo, é

recomendável procurar ajuda especializada. Existem diversas organizações no Brasil que podem ajudar no tratamento de jogadores compulsivos, como o Centro de Atenção Psicossocial (CAPS) e a Linha de Prevenção e Assistência ao Jogador (LPAJ).

## **betano nba :code promo betano**

#### «M»

O maior medo é fazer um filme realmente ruim, embaraçoso e pomposo sobre uma questão importante", disse Francis Ford Coppola betano nba 1978. "Vou dizer-lhe diretamente das profundezas mais sinceras do meu coração que o cinema não será bom."O Filme foi Apocalipse Agora Foi Bom E Tudo É História!

Parte dessa história tem sido a reputação de Coppola como um aventureiro intrépido que estava preparado para arriscar tudo, desafiar os trajes do estúdio e ir à beira da ruína ou loucura. A trama betano nba Apocalipse Agora cimou essa lenda – escala épica; selva insano: ataques cardíacos tempo impossível (e ainda menos possível)

Coppola no set de Apocalypse Now com Martin Sheen.

{img}: Caterine Milinaire/Sigma /Getty {img} Imagens

Agora, parece que o cara de 85 anos está colocando todas as suas fichas na mesa uma última vez com seu aguardado épico fic científica megalópolis betano nba Hollywood estreando no festival do cinema da Mega Cannes nesta sexta-feira. Ninguém pode acreditar: Coppola vem tentando fazer este filme há mais 40 ano durante os quais a obra passou por inúmeras reescrita final ou início falso? Existe agora apenas porque vendeu parte dos vinhos bem sucedidos dele". Membros do elenco, incluindo Adam Driver falaram positivamente de betano nba experiência no filme. Mas segundo outras fontes a produção foi quase tão cheia e caótica quanto o Apocalypse Now muito tempo é supostamente desperdiçados; membros cruciais da tripulação pararam na metade dos trabalhos que Coppola fez as coisas ainda mais complicada ao embarcar betano nba uma reconstrução imobiliária simultaneamente como um membro disse: "Era igual ver os destroços se desenrolarem dia após semana depois disso."

Coppola descreveu Megalopolis como seu "script dos sonhos". Ele primeiro teve a ideia ao fazer Apocalypse Now, alimentado pelas mesmas preocupações sobre o imperialismo americano. O filme é enquadrado na arquitetura de Jonaque espetado no meio do mundo moderno", transpondo uma conspiração catalina para derrubar os governantes romanos betano nba 63BC com um futuro sci-fi: The plot depende da construção idealista arquiteta (interpretada por Driver) que tenta construir as ruínas das cidades utópica

Coppola dirigindo Jack betano nba 1996.

{img}: AJ Pics/Alamy

O projeto foi lançado pela primeira vez após o fracasso do musical One From the Heart de 1982, que ele autofinanciou e depois optou por dirigir remotamente a partir da construção personalizada conhecida como "Silverfish" para testar novas tecnologias na produção (como disse uma figura no setor: "Ele pegou um projecto com 8 milhões dólares americanos [USR\$ 3 bilhões] betano nba {sp}.

"No início dos anos 80 ele falou muito sobre isso", diz o designer de som e colaborador da Coppola Richard Beggs. E já estava pensando grande, "Em um ponto ia ser encenado no teatro como se fosse uma espécie do ciclo Ring [de Wagner] betano nba Bayreuth: O filme seria exibido durante quatro noites e as audiência que viriam para reservar-se a si mesmas num hotel com propósito gigantesco na begge dizia algo ao ar livre".

Vários funcionários vieram e passaram ao longo dos anos. Em 1989, rumores de produção foram boatos a começar nos estúdios Cinecittà Roma, com Coppola segundo diretor da filmagem do centro Ron Tavoularis fez o filme principal que foi filmado betano nba Nova York O cineasta James Cavoulalis ; ele era um comediante Jim Steranko (que havia trabalhado como coppa no Drácula) projetando conjuntos?

Coppola com Chloe Fineman e Nathalie Emmanuel no set de Megalopolis. {img}: Mega/GC Imagens

Nos últimos anos, a carreira de Coppola parece ter sido remo ele dirigiu apenas três características desde 1997 – mas nunca deixou Megalopolis ir. Cerca do 300 reescreveram-se e 40 Anos depois da preparação para uma venda na vinícola finalmente teve os meios necessários: no outono 2024 as filmagens começaram betano nba vários estágios sonoros nos estúdios Trilith (Atlanta).

"Não faço ideia de onde Francis obtém betano nba energia", diz o diretor britânico Mike Figgis, que conhece Coppola há 30 anos. Cerca 18 meses atrás Figgi' sugeriu brincando fazer um documentário sobre a fabricação da Megalopolis betano nba uma mosca na parede Alguns poucos mês depois ele entrou com contato dele do nada: "Dizendo 'Quando você pode estar aqui? Você poderia vir agora?' Isso é muito Francisco."

Chegando betano nba Atlanta, Figgis ficou impressionado com ele diz. "Assistindo um cara de 84 anos manter junto essa equipe maciça e ter cérebro suficiente para ser capaz a dirigir os atores câmera tudo... Ele estava acordado todas as manhã fazendo anotações no seu caminho até o set ou está discutindo suas idéias como Roman (o filho) E ao final do dia também é produtor por isso pensa sobre betano nba taxa."

Como se isso não bastasse, Coppola tornou a vida ainda mais difícil para si mesmo: "Quando ele chegou betano nba Atlanta. Ele estava procurando por acomodação de betano nba família extensa e que eles estavam encontrando nada do qual gostassem particularmente dele." Então comprou um motel drive-in com o objetivo fechado recentemente (e decidiu renoválo). Por todo caminho através da filmagem viveu lá". O barulho começou às seis horas pela manhã" Quando Figgis perguntou como era diferente no hotel 'Olhando tudo';

Nathalie Adam Driver e Emmanuel no set de Megalopolis.

{img}: MEGA/GC {img} Imagens

Os atores parecem ter sido obrigando pelo menos; nenhum ataque cardíaco desta vez, embora houvesse alguma briga com Shia LaBeouf. "Ele e Xiia tinham essa relação de combate maravilhosamente direta que era muito produtiva", diz Figgis."Shía tinha muitas perguntas? às vezes Francis ficava estressado por um monte outras coisas... ele respondiam dessa maneira... mas também havia muita humor envolvida [por isso foi apenas uma coisa].

Pelo som das coisas, a filmagem se tornou um choque entre o velho método de Coppola da velha escola privilegiando espontaneidade "encontrar magia no momento", ele sabe que os métodos mais recentes para fazer filmes digitais são apenas uma forma como filmar atores betano nba frente às paisagens virtuais CGI num volume - efetivamente numa parede gigante com telas LED. A tecnologia atual permite aos diretores realizar qualquer coisa do seu sonho – incluindo cidades utópica-do futuro onde trabalhar desta maneira ainda é possível! Aubrey Plaza, Adam Driver e Coppola no set de Megalopolis.

{img}: MEGA/GC {img} Imagens

O membro da tripulação às vezes achava a abordagem de Coppola exasperante: "Tínhamos esses belos projetos que continuaram evoluindo, mas ele nunca se contentaria com um. E toda vez betano nba uma nova reunião era outra ideia." Quando o tripulante insistiu para fazer mais trabalho determinar como seria esse filme eles disseram Coppola respondeu "Como você pode descobrir qual é Megalopolis quando

E-mail:

Nem sequer sabe como é Megalopolis?".

Um segundo membro da tripulação lembra: "Ele muitas vezes aparecia de manhã antes dessas grandes sequências e porque nenhum plano havia sido colocado no lugar, mas ele não falava muito sobre o que estava acontecendo", pois era um som ruim para os nossos colaboradores colocarem uma ideia betano nba prática. Ele costumava sentar-se na caravana por horas a fio; ninguém conversaria com eles ou simplesmente fumavam maconha... E as pessoas passavam sem nada ser filmado."

O primeiro dia de Adam Driver no set foi, literalmente o seu 1o dias betano nba que foram feitos os testes com um material orgânico futurista. Em vez do uso das técnicas digitais para criar 10 minutos a bordo da câmera digital (a Coppola queria alcançar esse efeito através dos métodos antigos), usando projetores e espelhos como ele tinha feito na Drácula 30 anos antes "Isso é

ótimo; só não quero nada", diz uma pessoa à frente: "Então eles basicamente se amarram". "Todos estávamos cientes de que estavamos participando do final realmente triste da carreira", diz um membro dos tripulantes, mas alguns deles sentiram-se muito desagradáveis com muitas pessoas tentando ajudar a facilitar o processo e melhorar os filmes".

Várias fontes também sentiram que Coppola poderia ser "velha escola" betano nba seu comportamento ao redor das mulheres. Ele supostamente puxou as mulher para sentar-se no colo, por exemplo e durante uma cena noturna bacchanalian sendo filmada pelo filme testemunhas dizem: coppa foi até o set de filmagens tentando beijar algumas dos extras femininos sem topless ou com pouca roupagem - ele aparentemente afirmou estar "tentando colocálo na moda".

As coisas chegaram ao fim betano nba dezembro de 2024, aproximadamente na metade da sessão das 16 semanas quando a maioria dos efeitos visuais e equipes artísticas foram demitidos ou desistiram. "Eu acho que ele teve muito trabalho para então descobrir como substituí-los", diz Figgi' "Acho eu penso Que Ele só queria libertar enquanto estava filmando Então não tinha necessidade De esperar por coisa E depois diria 'Oh Eu vou consertar isso mais tarde." O "volume" virtual foi abandonado betano nba favor da tecnologia mais tradicional de tela verde, segundo uma fonte: "Sua escavação para nós sempre era 'Eu não quero fazer um filme Marvel'", mas no final do dia é o que ele acabou filmando. "

Em resposta aos comentários sobre o comportamento de Coppola no set, Darren Demetre declarou: "Eu conheci e trabalhei com Francis (e betano nba família) betano nba torno do cenário para estabelecer a atmosfera da cena que lhe restava. Como um dos primeiros diretores assistentes foi produtor executivo na nova épica Megalopolis eu ajudei supervisionarem-se aconselhando à produção; dirigi uma segunda unidade Francisco produziu bem sucedido ao dirigir dois filmes independentes tão importantes como os dias finais."

Coppola no set de Megalopolis betano nba novembro 2024.

{img}: MEGA/GC {img} Imagens

Durante o tempo betano nba que ele estava filmando Megalopolis, Coppola também foi lutando com a verdade de betano nba esposa Eleanor ter ficado doente. Ela esteve no set e local durante as filmagens do filme "até ela doença impediu-a estar lá", diz um porta voz dela disse : morreu mês passado

As primeiras reações a Megalopolis foram misturadas. Depois de uma exibição privada betano nba Los Angeles no mês passado, um executivo descreveu-o como "bosta louca". Outro disse aos repórteres: "Não há maneira nenhuma para posicionar este filme". Um terceiro afirmou que não é tão bom e foi muito triste vêla... Não era assim o Coppola deveria terminar betano nba carreira na direção." Pouco antes da estreia do Festival Internacional das Estrelas (Cannes), os distribuidores adquiriram esse longa nos principais mercados europeus!

Outros, no entanto foram úteis betano nba seus elogios. "Eu sinto que eu era uma parte da história." Megalopolis é brilhante e visionária obra-prima", disse o diretor Gregory Nava após a exibição de cinema". Eu estava tão sobrecarregados por não poder fazer nada pelo resto do dia" Um espectador anônimo na tela foi ainda mais longe: "Este filme parece Einstein com relatividade (1905), Picasso (Picasso) ou Guernica 1937 – esta data está presente para toda essa época."

Nada disso será novo para Coppola: apesar dos relatos de caos no set e previsões da desgraça, Apocalypse Now ganhou a Palma d'Or betano nba Cannes 1979. Embora não seria considerado como um clássico até uma década depois "Francisco sempre teve essa reputação por estar à frente do seu tempo", diz Beggs."Ele riu-lhe com bom humor -e então 10 ou 15 anos mais tarde as pessoas estavam dizendo 'o cara estava indo'."

Adam Driver e Nathalie Emmanuel betano nba Megalopolis.

{img}: Reprodução/American Zoetrope / Megalopolis, Mihai Malaimare Jr.

Apesar de betano nba gestação longa e difícil, os temas da Megalopolis ainda poderiam ressoar. "É preciso a premissa que o futuro... está sendo determinado hoje pelos interesses disputando controle", disse Coppola ao entrevistador betano nba 1999."Já sabemos do ocorrido com Roma". Rome se tornou um império fascista? É isso mesmo?"

Qualquer que seja o resultado, você pode pelo menos ter satisfação pessoal betano nba atingir seu objetivo ao longo da vida contra todas as expectativas e obstáculos. Talvez a ideia de fazer um filme ruim ; embaraçoso ou pomposo tenha feito isso", mas eu me arrependo muito mais do mesmo "quando nunca fiz nada". Quando entrevistei ele no 2010, disse-me: "Eu não penso nas coisas através delas... Eu sinto tudo por completo." E sei disso metade das vezes tenho vontades para dizer bem!

Author: fauna.vet.br Subject: betano nba Keywords: betano nba Update: 2024/7/22 13:18:02